# **Rekursive Funktionen**

Man kann eine Funktion  $f : A \rightarrow B$  durch einen Term definieren, der selbst Aufrufe von  $f$  enthält.

Beispiel:

```
fakultät = function(n)if n = 0 then 1 else n \cdot fakultät(n - 1)
```
Dies bezeichnet man als *rekursive Definition*.

Wie man formell den Wert einer rekursiv definierten Funktion (kurz: rekursiven Funktion) bestimmt, sehen wir später.

Jetzt rechnen wir einfach aus:

 $fakultat(3) = 3$ ·fakultat $(2) = 3 \cdot 2$ ·fakultat $(1) = 3 \cdot 2 \cdot 1$ ·fakultat $(0) = 3 \cdot 2 \cdot 1 \cdot 1 = 6$ 

#### $Rödelheim$

Beachte: Rekursion ist eine Quelle von Undefiniertheit:

Wenn

$$
f = function(n) \textbf{if } n = 0 \textbf{ then } 1 \textbf{ else } f(n+1)
$$

dann ist  $f(0) = 1$  und  $f(n)$  undefiniert für  $n > 0$ . Also  $f : \mathbb{N} \to \mathbb{N}$ , aber  $D(f) = \{0\}.$ 

#### **Mehr Rekursion**

Die Fibonacci-Zahlen:

 $fib : \mathbb{N} \to \mathbb{N}$  $f(x) = f(0)$  function $(n)$  if  $n = 0$  then 1 **else** if  $n = 1$  then 1 **else**  $f(b(n-1) + f(b(n-2))$ 

Interpretation:  $fib(n) = Hasen population$  nach *n* Monaten unter der Annahme, dass Hasen jeden Monat einen Nachkommen haben, dies aber erst ab dem zweiten Lebensmonat.

$$
\mathrm{fib}(n) \sim (\frac{\sqrt{5} + 1}{2})^n
$$

# **Nochmal 3n+1**

$$
g =
$$
function $(n)$ if  $n$  mod  $2 = 0$  then  $n/2$  else  $3n + 1$   
 $f =$ function $(n)$ if  $n = 1$  then  $0$  else  $1 + f(g(n))$ 

# **Turme von Hanoi ¨**

Es gibt drei senkrechte Stäbe. Auf dem ersten liegen n gelochte Scheiben von nach oben hin abnehmender Größe.

Man soll den ganzen Stapel auf den dritten Stab transferieren, darf aber immer nur jeweils eine Scheibe entweder nach ganz unten oder auf eine größere legen.

Angeblich sind in Hanoi ein paar Mönche seit Urzeiten mit dem Fall  $n = 64$  befasst.

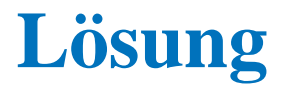

Für  $n = 1$  kein Problem.

Falls man schon weiß, wie es für  $n - 1$  geht, dann schafft man mit diesem Rezept die obersten *n −* 1 Scheiben auf den zweiten Stab (die unterste Scheibe fasst man dabei als "Boden" auf.).

Dann legt man die größte nunmehr freie Scheibe auf den dritten Stapel und verschafft unter abermaliger Verwendung der Vorschrift fur¨ *n −* 1 die restlichen Scheiben vom mittleren auf den dritten Stapel.

#### **Lösung in Pseudocode**

 $Turn = \{1, 2, 3\}$ 

Befehle = { $(i, j) | i, j \in \text{Turn}, i \neq j$ }

 $\text{BeforeH} = \{\vec{b} \mid \text{es gibt } n \text{ so dass } \vec{B} \in \text{BeforeH}^n\}$ 

Losung ¨ : N *×* Turm *×* Turm *→* Befehlsfolge

Lösung  $=$  function $(n, i, j)$ 

Liefert Befehlsfolge zum Transfer von *n* Scheiben von *i* nach *j*

**if**  $i = j$  **then** leere Befehlsfolge

**else let**  $k = 6 - i - j$  **in** 

Lösung  $(n - 1, i, k)$ <sup> $\hat{ } (i, j)$ </sup>Lösung  $(n - 1, k, j)$ 

# **Technik der Einbettung**

Im Beispiel mussten wir eine allgemeinere Funktion rekursiv definieren.

Versuchen wir, nur die Funktion "verschiebe von 1 nach 2" zu definieren, dann ergibt sich keine rekursive Lösung.

Häufig muss man vor einer rekursiven Lösung das Problem generalisieren.

Diese Technik bezeichnet man als *Einbettung*

### **Beispiele von Einbettung: Primzahlen**

Man soll bestimmen, ob *n* eine Primzahl ist.

Gesucht istPrim : **nat**  $\rightarrow$  **bool** mit istPrim $(n) =$  **true** gdw., *n* prim.

istPrim = function(*n*)**if**  $n = 0 \vee n = 1$  then false else if  $n = 2$  then true else ?

### **Primzahlen**

 $k$ eineTeiler =  $f$ **unction** $(n:$ **nat***, k*:**nat**)**bool result** Stellt fest, ob *n* keine Teiler im Bereich *k . . . n −* 1 hat **if** *k ≥ n −* 1 **then true else** *¬*(*k | n*) *∧* keineTeiler(*n, k* + 1)  $istPrim = function(n:nat)$ **bool**  $n > 1 \wedge$  keineTeiler $(n, 2)$ 

# **Beispiel: Binare Suche ¨**

Man soll ein Wort im Lexikon suchen.

suche : Lexikon *×* Wort *→* **bool**  $\text{suche}(l, w) = "w \text{ kommt in } l \text{ vor}$ "

Noch nicht detailliert genug.

Wir nehmen an, es gibt eine Funktion

ntesWort : Lexikon *→* Wort

die das *n*-te Wort im Lexikon liefert.

# **Lösung eins: alle durchprobieren**

 $suchesis = function(l, w, n:\textbf{nat})$ **bool if** *n* = 0 **then false else**  $sucheBis(l, w, n - 1) \vee w = n$ tesWort $(l, n)$  $such$ e = function( $l, w$ )  $suche Bis(l, w, \text{anzahlWörter}(l))$ 

### **Lösung zwei: binäre Suche**

 $sucheVonBis = function(l, w, i:int, j:int)$ **bool if** *i > j* **then false else if**  $i = j$  **then** ntesWort $(l, i) = w$  **else let**  $m = |(i + j)/2|$  **in let**  $w_m$  = ntesWort $(l, m)$  in **if**  $w_m = w$  **then true else if** *w* kommt vor ntesWort(*l, m*) **then** sucheVonBis $(l, w, i, m - 1)$ **else** sucheVonBis $(l, w, m + 1, j)$  $\text{such} = \textbf{function}(l, w)$  $suchevonBis(l, w, 1, anzahlWörter(l))$ 

# **Abstiegsfunktion**

Um festzustellen, ob eine rekursiv definierte Funktion für ein Argument definiert ist, kann man eine Abstiegsfunktion verwenden.

Sei

$$
f : A \to B
$$
  

$$
f = function(x)\Phi(f, x)
$$

eine rekursive Definition einer Funktion *f* : *A → B*.

Φ(*f, x*) bezeichnet hier den definierenden Term, der sowohl *f*, als auch *x* enthält.

Sei  $A' \subseteq A$  eine Teilmenge von *A* und werde in  $\Phi(f, x)$  die Funktion *f* nur für Argumente  $y \in A'$  aufgerufen.

Sei  $\Phi(f, x)$  immer definiert, wenn  $x \in A'$  und  $f(y)$  definiert ist für alle Aufrufe  $f(y)$  in  $\Phi(f, x)$ .

Dann muss noch nicht unbedingt gelten  $A' \subseteq D(f)$ .

# **Abstiegsfunktion**

Sei nun zusätzlich  $m : A \rightarrow \mathbb{N}$  eine Funktion mit  $A' \subseteq D(m)$  mit der folgenden Eigenschaft:

Im Term  $\Phi(h, x)$  wird *h* nur für solche  $y \in A'$  aufgerufen, für die gilt  $m(y) < m(x)$ .

Dann ist  $A' \subseteq D(f)$ .

Man bezeichnet so ein *m* als *Abstiegsfunktion*.

# **Beispiel Fakultät**

 $\text{fakultat}(n:\textbf{nat}) = \textbf{if } n = 0 \textbf{ then } 1 \textbf{ else } n \cdot \textbf{fakultat}(n-1)$ Hier nehmen wir  $A' = \textbf{nat}$  und  $m(x) = x$ .

# **Beispiel keineTeiler**

 $k$ eineTeiler =  $f$ **unction** $(n:$ **nat***, k*:**nat**)**bool pre** Stellt fest, ob *n* keine Teiler im Bereich *k . . . n −* 1 hat **if**  $k \geq n-1$  **then true else**  $\neg k$  *| n* ∧ keineTeiler(*n*, *k* + 1)

Hier setzen wir  $A' = \textbf{nat} \times \textbf{nat}$  und  $m(n, k) = \textbf{if } k \geq n$  then 0 else  $n - k$ .

# **Wohlfundierte Relationen**

**Definition** Sei *M* eine Menge. Eine Relation  $R \subseteq M \times M$  ist wohlfundiert, wenn es keine unendliche Folge *a*1*, a*2*, a*3*, . . .* von Elementen in *M* gibt sodass  $a_{i+1}Ra_i$  für alle  $i \geq 1$ .

Ist *R* eine wohlfundierte Relation auf einer Menge *M*, so kann man anstelle einer Abstiegsfunktion  $m : A \rightarrow \mathbb{N}$  auch eine Abstiegsfunktion  $m: A \rightarrow M$  wählen, derart dass  $m(y)Rm(x)$  wenn  $f(y)$  in  $\Phi(f, x)$ aufgerufen wird.

# **Beispiele**

 $M = \mathbb{N}$  und  $xRy \Leftrightarrow x < y$ .  $M = \mathbb{N}$  und  $xRy \Leftrightarrow y = x + 1$  $M = \mathbb{N} \times \mathbb{N}$  und  $(x_1, x_2)R(y_1, y_2) \Leftrightarrow x_1 < y_1 \vee x_1 = y_1 \wedge x_2 < y_2$ . Mit dieser wohlfundierten Relation kann man die Ackermannfunktion

> $ack$ **ermann** = **function** $(x: \textbf{nat}, y: \textbf{nat})$ **nat if**  $x = 0$  **then**  $y + 1$  **else if**  $y = 0$  **then** ackermann $(x - 1, 1)$ **else** ackermann $(x - 1, \text{ackermann}(x, y - 1))$

Hier wählen wir die Abstiegsfunktion  $m(x, y) = (x, y)$ .

rechtfertigen:

# **Verschränkte Rekursion**

Manchmal rufen sich zwei Funktionen gegenseitig rekursiv auf. Das ist *verschränkte Rekursion* 

#### **Beispiel**

gerade = function(*x*:**nat**)if  $x = 0$  then true else ungerade( $x - 1$ ) ungerade = function(*x*:nat)if  $x = 0$  then false else gerade( $x - 1$ ) Es ist gerade $(x) = (x \mod 2=0)$ .

## **Verschrankte Rekursion ¨ uber kartesische Produkte ¨**

Man kann verschränkte Rekursion durch Produkte simulieren:

gerade/ungerade =  $function(x:nat)$ **bool**  $\times$  **bool if** *x*=0 **then** (**true***,* **false**) **else let**  $(g, u)$  = gerade/ungerade $(x - 1)$  in (*u, g*)

Stimmen die Quellen der beiden verschränkt rekursiven Funktionen nicht uberein, dann muss man das Produkt der beiden Quellen nehmen. ¨

Diese Simulation legt auch nahe, was von einer Abstiegsfunktion für verschränkt rekursive Funktionen zu fordern ist.

# **Induktionsbeweise**

So wie man eine Funktion rekursiv definieren kann, also durch "Rückgriff" auf andere (hoffentlich schon bekannte) Funktionswerte, so kann man eine Behauptung dadurch beweisen, dass man sie für andere Fälle als bereits bewiesen voraussetzt (*rekursiver Beweis*).

Natürlich muss man dann argumentieren, dass die Kette der rekursiven Rückgriffe irgendwann abbricht, wozu sich wiederum die Abstiegsfunktion anbietet.

Ein solcher rekursiver Beweis mit Abstiegsfunktion ist ein *Induktionsbeweis*.

# **Induktionsprinzip**

Sei

- *• R* eine wohlfundierte Relation auf einer Menge *M*,
- $m: A \rightarrow M$  eine Funktion,
- *• P ⊆ A* eine Teilmenge von *A*.

Falls für alle  $a \in A$  gilt

"*a* ist in *P* unter der Annahme, dass alle  $y \in A$  mit  $m(y)Rm(a)$  in *P* sind" dann ist  $P = A$ .

# **Beweis des Induktionsprinzips**

Aquivalente Formulierung der Bedingung: ¨

"Falls  $a \notin P$  dann existiert  $y \in A$  mit  $m(y)Rm(x)$  und  $y \notin P$ ".

Ein einziges Gegenbeispiel *a 6∈ P* zieht also eine unendlich lange Kette von Gegenbeispielen nach sich im Widerspruch zur Wohlfundiertheit von *R*.

#### **Induktion**

Oftmals ist  $A = \mathbb{N}$  und  $m(n) = n$  und  $xRy$ , falls  $y = x + 1$ . Hier muss man  $0 \in P$  ohne Voraussetzungen zeigen. Bei  $a = y + 1$  darf man aber  $y \in P$  schon voraussetzen.

# **Beispiel**

**Behauptung:** Jedes nur denkbare Verfahren zum Transfer von *n* Scheiben braucht mindestens 2 *n −* 1 Befehle.

Sei *P* die Menge derjenigen Zahlen *n* für die das gilt.

0 ∈ *P* ist klar, da 2<sup>0</sup> − 1 = 0.

Sei jetzt  $n > 0$ . Irgendwann wurde die größte Scheibe verlegt. Dazu aber müssen  $n - 1$  Scheiben weggeschafft worden sein (auf den Hilfsstapel). Nach Annahme kostet das mindestens 2<sup>n−1</sup> − 1 Befehle. Danach müssen die *n* − 1 Scheiben auf die größte verschafft werden: wieder  $2^{n-1} - 1$ Befehle. Insgesamt also  $2 \cdot 2^{n-1} - 2 + 1 = 2^n - 1$  Befehle.

# **Beispiel**

Sei  $\phi =$ *√*  $5+1$  $\frac{5+1}{2}$ . Beachte:  $\phi^2 = \phi + 1$ .

**Behauptung:** Es ist fib $(n) = a\phi^n + b(-\phi)^{-n}$  wobei  $a + b = 1$  und  $a\phi - b(1/\phi) = 1.$ 

Sei *P* die Menge der *n* für die das wahr ist. Wir wählen  $m(x) = x$  und  $yRx \Leftrightarrow y < x.$ 

Es ist 0 ∈ *P* und 1 ∈ *P* (Nach Def. von *a*, *b*; bei Zweifel nachrechnen)

$$
When n ≥ 2, \text{dann}
$$
\n
$$
fib(n) = fib(n - 1) + fib(n - 2) = a\phi^{n-1} + b(-\phi)^{-n+1} + a\phi^{n-2} + b(-\phi)^{-n+2} = a\phi^n(\phi^{-1} + \phi^{-2}) + b(-\phi)^{-n}(-\phi + \phi^2) = a\phi^n + b(-\phi)^{-n}.
$$
\n
$$
Also n ∈ P \text{ und } P = ℕ.
$$

#### **Kettenbruch und Kettenwurzel**

Es ist 
$$
\phi^2 = 1 + \phi
$$
, also  $(1/\phi) = \frac{1}{1 + (1/\phi)}$ , also

$$
1/\phi = \frac{1}{1 + \frac{1}{1 + \frac{1}{1 + \frac{1}{1 + \frac{1}{1 + \dotsb}}}}}
$$

Außerdem 
$$
\phi = \sqrt{1 + \phi}
$$
, also  $\phi = \sqrt{1 + \sqrt{1 + \sqrt{1 + \sqrt{1 + \dots}}}}$ 

Die Zahl  $\phi=$ *√*  $5+1$  $\frac{p+1}{2}$  heißt Goldener Schnitt.

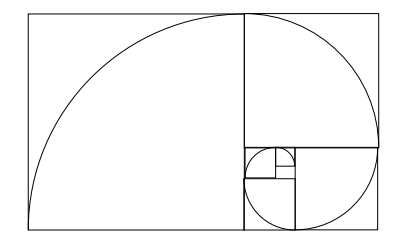

# **Pflasterung**

Es gelte, ein  $2 \times n$  Rechteck mit Dominos der Größe  $2 \times 1$  zu pflastern.

**Behauptung:** Die Anzahl der Möglichkeiten, das zu tun beträgt fib $(n)$ .

Sei P die Menge der *n*, für die das gilt.

Sei *n* fest aber beliebig vorgegeben. Wenn  $n \leq 1$ , dann  $n \in P$ .

Wenn  $n > 1$ , dann gibt es zwei Möglichkeiten, die linke obere Ecke<sup>a</sup> zu pflastern. Entweder mit einem senkrechten oder mit einem waagrechten Domino. Im ersten Fall bleibt ein Rechteck der Größe 2 × (*n* − 1) zu pflastern. Da  $n - 1 \in P$  gibt es dafür fib $(n - 1)$  Möglichkeiten. Im anderen Fall ist man gezwungen auf die linke untere Ecke auch ein waagrechtes Domino zu legen—es bleibt ein Rechteck der Größe 2 × (*n* − 2), welches man auf fib(*n −* 2) Arten pflastern kann.

Insgesamt hat man also  $fib(n-1) + fib(n-2) = fib(n)$  Möglichkeiten und es ist  $n \in P$ .

<sup>a</sup> Höhere Mächte befahlen: Linke obere Ecke schwarz malen (SIGMAR POLKE)

# **Exponentiation**

exp = function(*x*:**real***, n*:**nat**)**real if** *n*=0 **then** 1 **else** *n* gerade **then**  $exp(x, n \text{ div } 2)^2$ **else**  $\exp(x, n \text{ div } 2)^2 \cdot x$ 

Hier ist *n* div 2 die ganzzahlige Division, z.B., 5 div  $2 = 2$ . Man beweise:  $exp(x, n) = x^n$ .

# **Polymorphe Funktionen**

Manchmal gestattet ein Term mehrere Typisierungen. Man kann ihm dann einen Typ mit Typvariablen zuweisen.

Typvariablen bezeichnen wir mit griechischen Buchstaben *α*, *β*, *γ*.

Ein Typ mit Typvariablen heißt *polymorpher Typ* (auch *Polytyp*). Ein Typ ohne Typvariablen heißt auch *monomorpher Typ* (auch *Monotyp*). Beispiele:

erstes :  $\alpha \times \beta \rightarrow \alpha$  $erstes = function(x, y)x$ 

tausch :  $\alpha \times \beta \rightarrow \beta \times \alpha$ tausch = function $(x:\alpha, y:\beta)(y, x)$ 

# **Polymorphe Funktionen**

Man kann eine polymorphe Funktionen  $f : typ \rightarrow typ'$  mit einem Argument *x* aufrufen, falls es eine Ersetzung der Typvariablen in *typ* gibt, sodass der Typ von *x* herauskommt.

Das Ergebnis des Aufrufes  $f(x)$  hat den den Typ, der sich durch dieselbe Ersetzung der Typvariablen in *typ'* ergibt.

 $t$ ausch $(7, 13) = (13, 7) : \textbf{nat} \times \textbf{nat}$  $\tanh(\mathbf{true}, -13) = (-13, \mathbf{true}) : \mathbf{int} \times \mathbf{bool}$  $tausch(3.14, false) = (3.14, false) : real \times bool$ 

# **Funktionen höherer Ordnung**

Wir haben schon gesehen, dass Funktionen als Argumente anderer Funktionen auftreten können.

Funktionen können auch als Wert zurückgegeben werden:

 $plus = function(x)$ function( $y$ ) $x + y$ 

plus(2) =  $\text{function}(y)y + 2$ , also die Funktion "addiere zwei dazu".

#### **Funktionen höherer Ordnung**

Allgemein kann man zu jeder Funktion

$$
f_1: typ_1 \times \cdots \times typ_n \to typ
$$

eine Funktion

$$
f_2: typ_1 \to typ_2 \to \cdots \to typ_n \to typ
$$

definieren durch

 $f_2 = \textbf{function}(x_1)\textbf{function}(x_2)\ldots\textbf{function}(x_n)f_1(x_,\ldots,x_n)$ Es ist

$$
f_2 x_1 x_2 \ldots x_n = f_1(x_1, \ldots, x_n)
$$

Wir bezeichnen  $f_2$  als das *Currying* von  $f_1$  und  $f_1$  als das *Uncurrying* von *f*2. (Nach dem Logiker HASKELL CURRY (1900-1982))

# **Funktionen höherer Ordnung**

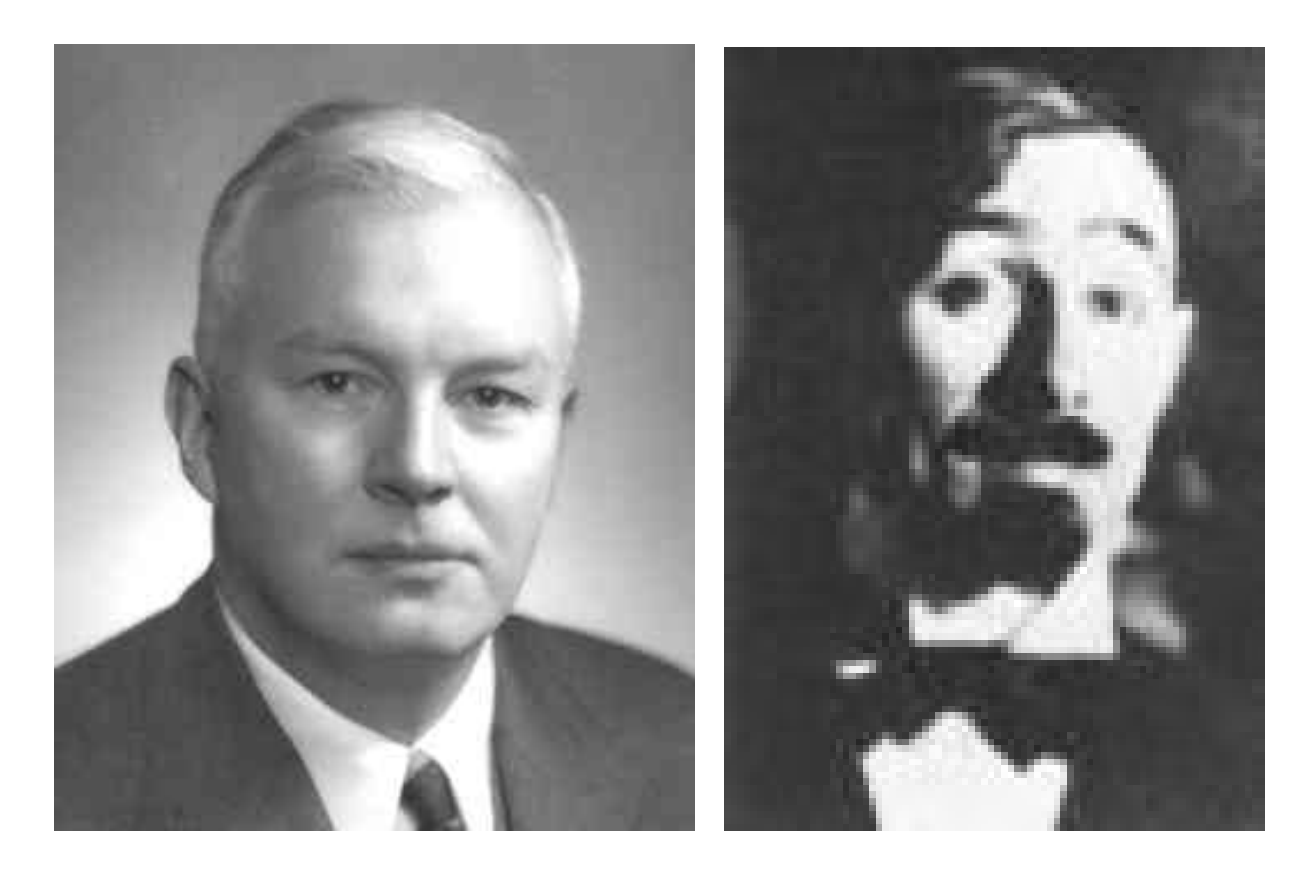

CURRY (1900–1982) SCHÖNFINKEL

Schönfinkel gilt als der eigentliche Erfinder des "Currying".

#### **Iteration und Komposition**

$$
iteriere = function(f:\alpha \to \alpha, x:\alpha, n:\textbf{nat})\alpha
$$
  
**if**  $n = 0$  **then** x **else**  $iteriere(f, f(x), n - 1)$ 

Es ist

$$
iterier(f, x, n) = \underbrace{f(f(f(\dots f(x) \dots))}_{n \text{ Mal}}
$$

Andere Notation: iteriere $(f, x, n) = f<sup>n</sup>(x)$ .

$$
\text{komponiere} = \textbf{function}(g: \beta \to \gamma, f: \alpha \to \beta)\alpha \to \gamma
$$
\n
$$
\textbf{function}(x: \alpha)g(f(x))
$$

Andere Notation: komponiere $(g, f) = g \circ f$ .

# **Noch ein Beispiel zur Induktion**

Seien  $f : A \rightarrow B$  und  $g : B \rightarrow A$  beliebige Funktionen. Für alle  $n$  ist

 $g$ (iteriere(komponiere( $f, g$ )*, x, n*)) = iteriere(komponiere( $g, f$ )*, g*(*x*)*, n*)